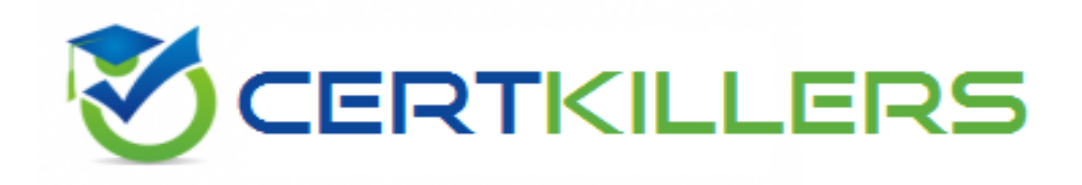

## **Fortinet**

## **FORTIDDOS Exam**

**FortiDDoS 4.0 Specialist Exam**

Thank you for Downloading FORTIDDOS exam PDF Demo

### You can Buy Latest FORTIDDOS Full Version Download

https://www.certkillers.net/Exam/FORTIDDOS

**https://www.certkillers.net**

## **Version: 8.0**

#### **Question: 1**

Which is true regarding packets that match a do-not-track policy with the action Track and Allow?

- A. Packets are never dropped.
- B. Source IP addresses are added to the legitimate IP (LIP) table.
- C. Packets are not included in the statistics for threshold estimation.
- D. Packets are assigned to SPP 0.

**Answer: A**

#### **Question: 2**

Regarding the switching SPP feature, what is used to determine when FortiDDoS switches the traffic to an alternate SPP?

- A. Traffic volume
- B. Destination IP addresses
- C. Mitigated attacks
- D. Blocked packets

**Answer: A**

#### **Question: 3**

A FortiDDoS device is connected between a protected server and an Internet router. For the aggressive aging feature, the administrator must manually add the router internal interface MAC address to the FortiDDoS configuration. Why does the FortiDDoS need this information?

A. To send RST packets to the protected server spoofing the router internal interface MAC address.

- B. To allow incoming traffic only from that specific MAC address.
- C. To determine which traffic direction is incoming and which traffic direction is outgoing.
- D. To allow outgoing traffic only to that specific MAC address.

**Answer: A**

#### **Question: 4**

A FortiDDoS administrator wants the configured minimum threshold to act as a hard, fixed threshold. So, FortiDDoS will start dropping packets and mitigating the traffic as soon as the traffic volume goes above the configured minimum threshold, regardless of the values of the other thresholds. What configuration change can be done to achieve this requirement?

- A. Setting the SPP to detection mode.
- B. Changing the adaptive mode to fixed.
- C. Setting the adaptive limit percentage to 100%.
- D. Disabling the adaptive limit threshold.

**Answer: C**

#### **Question: 5**

A FortiDDoS device must be deployed as soon as possible in a customer network that is currently under a DDoS attack. Which values are recommended to use for the configured minimum thresholds?

- A. The factory default values.
- B. The factory default values increased by a percentage that depends on the customer traffic volume.
- C. The easy setup values.
- D. The system recommended values after a one-hour learning period.

**Answer: D**

### **Thank You for trying FORTIDDOS PDF Demo**

To Buy Latest FORTIDDOS Full Version Download visit link below

https://www.certkillers.net/Exam/FORTIDDOS

# Start Your FORTIDDOS Preparation

*[Limited Time Offer]* Use Coupon "CKNET" for Further discount on your purchase. Test your FORTIDDOS preparation with actual exam questions.

**https://www.certkillers.net**